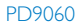

## Register your product and get support at www.philips.com/welcome

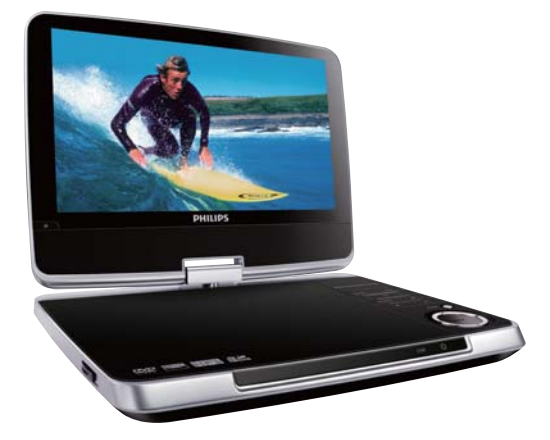

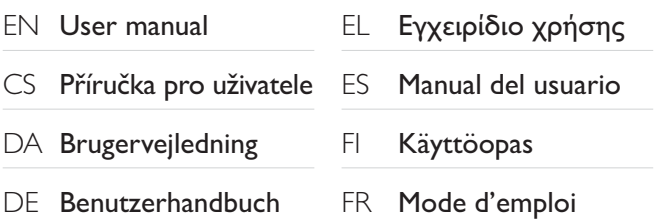

# **PHILIPS**

# Inhaltsangabe

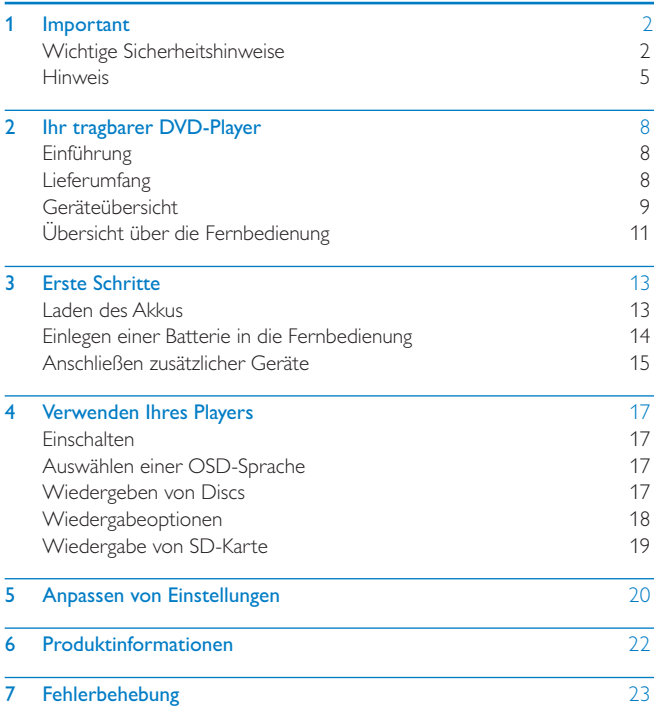

# 1 Important

# Wichtige Sicherheitshinweise

- (1) Lesen Sie diese Hinweise.
- (2) Bewahren Sie diese Hinweise auf.
- 3) Beachten Sie alle Warnungen.
- d Befolgen Sie alle Anweisungen.
- e Verwenden Sie dieses Gerät nicht in der Nähe von Wasser.
- f Säubern Sie das Gerät nur mit einem trockenen Tuch.
- g Blockieren Sie keine Belüftungsöffnungen. Führen Sie die Installation gemäß den Angaben des Herstellers durch.
- (8) Stellen Sie das Gerät nicht in der Nähe von Wärmequellen wie Heizkörpern, Wärmezählern, Öfen oder anderen Geräten (einschließlich Verstärkern) auf, die Wärme erzeugen.
- i Für Länder mit Wechselstrom: Umgehen Sie keinesfalls die Sicherheitsfunktion des gepolten oder geerdeten Steckers. Ein gepolter Stecker verfügt über zwei Kontaktzungen, wobei eine breiter ist. Ein geerdeter Stecker hat zwei Kontaktzungen und zusätzlich einen Erdungsstift. Die breitere Kontaktzunge oder der dritte Stift dienen der Sicherheit. Wenn der im Lieferumfang enthaltene Stecker nicht in Ihre Steckdose passt, wenden Sie sich an einen Elektriker, der die Steckdose ersetzt.

Achtung: Um einen Stromschlag zu vermeiden, stecken Sie den breiten Kontakt des Steckers vollständig in den breiten Schlitz.

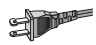

- (10) Schützen Sie das Netzkabel, damit niemand auf das Kabel tritt oder es geknickt wird. Insbesondere darf dies nicht an den Steckern, an den Steckdosen oder an der Stelle geschehen, an der die Kabel das Gerät verlassen.
- (11) Verwenden Sie ausschließlich vom Hersteller angegebenes Zubehör.

(12) Verwenden Sie das Gerät nur mit dem vom Hersteller angegebenen bzw. mit dem Gerät verkauften Wagen, Ständer, Stativ, Halter oder Tisch. Achten Sie bei Verwendung eines Wagens darauf, dass bei einem Verschieben das Gerät nicht herunterfällt und zu Verletzungen führt.

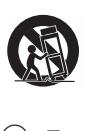

- (13) Trennen Sie bei einem Gewitter oder bei Nichtverwendung über einen längeren Zeitraum das Gerät von der Stromversorgung.
- (14) Überlassen Sie Wartungsarbeiten stets einem qualifizierten Techniker. Eine Wartung ist immer dann erforderlich, wenn das Gerät beschädigt wurde. Dazu zählen Beschädigungen des Kabels oder Netzsteckers, ein Eindringen von Flüssigkeiten oder Gegenständen in das Gerät oder Fälle, in denen das Gerät Regen oder Feuchtigkeit ausgesetzt wurde, es nicht ordnungsgemäß funktioniert oder fallen gelassen wurde.
- (15) Batterien (Akkus bzw. integrierte Akkus) sollten nicht starker Wärme durch Sonnenlicht, Feuer etc. ausgesetzt werden.
- p Das Gerät darf nicht mit Flüssigkeiten benetzt oder bespritzt werden.
- (17) Auf das Gerät dürfen keine möglichen Gefahrenquellen gestellt werden (z. B. mit einer Flüssigkeit gefüllte Gegenstände, brennende Kerzen).
- (18) Wenn der Netzstecker (MAINS) bzw. Gerätestecker als Trennvorrichtung verwendet wird, muss die Trennvorrichtung frei zugänglich bleiben.

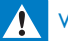

### **Warnung**

- Öffnen Sie auf keinen Fall das Gehäuse des Geräts.
- Fetten Sie niemals Teile dieses Geräts ein.
- Stellen Sie dieses Gerät niemals auf andere elektrische Geräte.
- Setzen Sie dieses Gerät nicht direktem Sonnenlicht, offenem Feuer oder Wärme aus.
- Schauen Sie nie in den Laserstrahl im Inneren des Geräts.
- Stellen Sie sicher, dass das Netzkabel oder der Stecker immer leicht zugänglich sind, sodass Sie das Gerät schnell von der Stromversorgung trennen können.

## **Gehörschutz**

#### Wählen Sie eine moderate Lautstärke:

- Das Verwenden von Kopfhörern bei hoher Lautstärke kann Ihrem Gehör schaden. Dieses Produkt kann Töne in einem Dezibelbereich wiedergeben, der bei einem gesunden Menschen bereits nach weniger als einer Minute zum Gehörverlust führen kann. Der höhere Dezibelbereich ist für Personen gedacht, die bereits unter einer Beeinträchtigung ihres Hörvermögens leiden.
- Die Lautstärke kann täuschen. Die als "angenehm" empfundene Lautstärke erhöht sich mit der Zeit. Deswegen kann es vorkommen, dass nach längerem Zuhören als "normal" empfunden wird, was in Wirklichkeit sehr laut und für Ihr Gehör schädlich ist. Um diesen Effekt zu vermeiden, sollten Sie die Lautstärke vor der Eingewöhnung auf einen sicheren Lautstärkepegel einstellen und diese Einstellung nicht mehr verändern.

#### So finden Sie Ihren sicheren Lautstärkepegel:

- Stellen Sie den Lautstärkeregler auf eine geringe Lautstärke.
- Erhöhen Sie langsam die Lautstärke, bis der Ton klar und deutlich zu hören ist.

#### Hören Sie nur eine angemessene Zeit:

- Bei sehr intensiver Nutzung kann auch eine "sichere" Lautstärke zu Gehörschäden führen.
- Verwenden Sie deshalb Ihre Geräte in vernünftiger Weise, und pausieren Sie in angemessenen Zeitabständen.

#### Beachten Sie bei der Verwendung von Kopfhörern folgende Richtlinien.

- Hören Sie nur bei angemessener Lautstärke und nur eine angemessene Zeit lang.
- 4 DE
- Achten Sie darauf, dass Sie den Lautstärkepegel auch nach der Eingewöhnungsphase unverändert lassen.
- Stellen Sie die Lautstärke nur so hoch ein, dass Sie Umgebungsgeräusche noch wahrnehmen können.
- In potenziell gefährlichen Situationen sollten Sie sehr vorsichtig sein oder die Verwendung kurzzeitig unterbrechen. Verwenden Sie die Kopfhörer nicht, während Sie ein motorisiertes Fahrzeug führen, Fahrrad oder Skateboard fahren usw. Dies könnte für den Straßenverkehr gefährlich sein und ist in vielen Ländern verboten.

## Achtung

• Die Verwendung von Steuerelementen, Einstellungen oder Vorgehensweisen, die von dieser Darstellung abweichen, können zu gefährlichen Strahlenbelastungen oder anderen Sicherheitsrisiken führen.

# Hinweis

Änderungen oder Modifizierungen des Geräts, die nicht ausdrücklich von Philips Consumer Lifestyle genehmigt wurden, können zum Erlöschen der Betriebserlaubnis führen.

# $\epsilon$

Dieses Produkt entspricht den Richtlinien der Europäischen Union zu Funkstörungen.

#### Umweltinformationen

Auf überflüssige Verpackung wurde verzichtet. Die Verpackung kann leicht in drei Materialtypen getrennt werden: Pappe (Karton), Styropor (Polsterung) und Polyethylen (Beutel, Schaumstoff-Schutzfolie). Ihr Gerät besteht aus Werkstoffen, die wiederverwendet werden können, wenn das Gerät von einem spezialisierten Fachbetrieb demontiert wird. Bitte beachten Sie die örtlichen Vorschriften zur Entsorgung von Verpackungsmaterial, verbrauchten Batterien und Altgeräten.

## **Recycling**

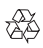

Ihr Gerät wurde unter Verwendung hochwertiger Materialien und Komponenten entwickelt und hergestellt, die recycelt und wiederverwendet werden können.

Befindet sich das Symbol einer durchgestrichenen Abfalltonne auf Rädern auf dem Gerät, bedeutet dies, dass für dieses Gerät die Europäische Richtlinie 2002/96/EG gilt.

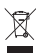

Entsorgen Sie dieses Produkt nie mit dem restlichen Hausmüll. Bitte informieren Sie sich über die örtlichen Bestimmungen zur getrennten Entsorgung von elektrischen und elektronischen Produkten. Durch die korrekte Entsorgung Ihrer Altgeräte werden Umwelt und Menschen vor möglichen negativen Folgen geschützt.

Ihr Produkt enthält Batterien, die der europäischen Richtlinie 2006/66/EG unterliegen und nicht mit dem normalen Haushaltsmüll entsorgt werden dürfen.

Bitte informieren Sie sich über die örtlichen Bestimmungen zur getrennten Entsorgung von Batterien. Durch die korrekte Entsorgung von Batterien werden Umwelt und Menschen vor möglichen negativen Folgen geschützt. Lassen Sie den eingebauten Akku nur von einem Fachmann entfernen.

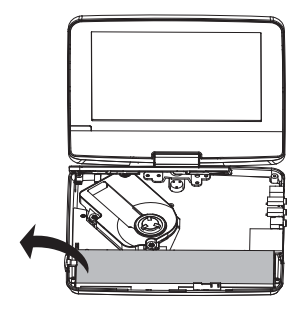

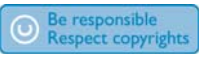

Das unbefugte Kopieren von kopiergeschütztem Material wie z. B. Computerprogrammen, Dateien, Sendungen und Tonaufnahmen kann eine Urheberrechtsverletzung und somit eine Straftat darstellen. Dieses Gerät darf für solche Zwecke nicht verwendet werden.

Für Aufnahme und Wiedergabe ist ggf. eine Genehmigung notwendig. Weitere Informationen finden Sie im Copyright Act 1956 und in den Performer's Protection Acts 1958 bis 1972.

Dieses Produkt verwendet eine Kopierschutztechnologie, die durch US-Patente sowie durch andere Urheberrechte der Rovi Corporation geschützt ist. Rückentwicklung (Reverse Engineering) und Disassemblierung sind nicht zulässig.

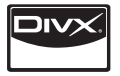

DivX, DivX Certified und zugehörige Logos sind Marken von DivX Inc. und werden unter Lizenz verwendet.

#### **TTIDOLBY DIGITAL**

Hergestellt unter der Lizenz von Dolby Laboratories. "Dolby" und das Doppel-D-Symbol sind Marken von Dolby Laboratories.

Dieses Gerät hat das folgende Etikett:

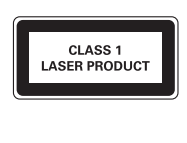

# 2 Ihr tragbarer DVD-Player

Herzlichen Glückwunsch zu Ihrem Kauf und willkommen bei Philips! Um den Philips Kundensupport voll nutzen zu können, empfehlen wir Ihnen, Ihr Gerät unter www.philips.com/welcome zu registrieren.

# Einführung

Der tragbare DVD-Player eignet sich zur Wiedergabe von DVDs, die dem universellen DVD-Videostandard entsprechen. Sie können mit dem Gerät Filme in Kinoqualität und Stereo- oder Mehrkanalton (abhängig von der Disc und der Wiedergabeeinstellung) abspielen.

Sie können auch die Synchronsprache, Untertitelsprachen und unterschiedliche Betrachtungswinkel auswählen (wiederum abhängig von der DVD). Außerdem können Sie die Wiedergabe von DVDs, die für Kinder ungeeignet sind, einschränken.

Sie können folgende Discs mit dem DVD-Player wiedergeben (einschließlich CD-R, CD-RW, DVD±R und DVD±RW):

- DVD-Video
- Video-CD
- Audio CD
- MP3-CD
- DivX
- Discs/SD-Karte mit JPEG-Dateien

# Lieferumfang

Prüfen Sie zunächst den Verpackungsinhalt:

- Tragbarer DVD-Player
- Fernbedienung
- Netzadapter DSA-15P-12 EU 090135 (DVE)
- Autoadapter
- AV-Kabel
- Standfuß
- Car Mount-Kit
- Benutzerhandbuch
- Kurzanleitung

# Geräteübersicht

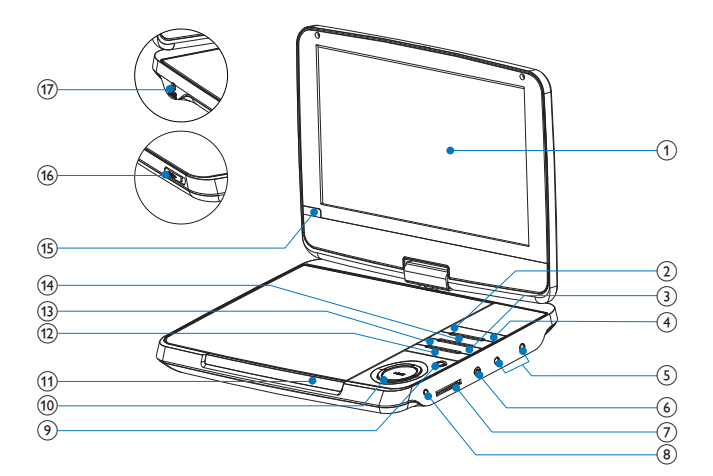

- (1) Anzeigefeld
- $(2)$  SOURCE
	- Wechsel zwischen DVD und SD.
- $\circled{3}$ 
	- Beendet die Wiedergabe einer Disc.
- $(4)$  SETUP
	- Einrichtungsmenü öffnen oder verlassen.
- $\circledS$ ∩.
	- Kopfhörerbuchse
- $(6)$  AV OUT
	- Wählt Videoausgangsformat für TV-System.
- $(7)$  SD
	- SD-Kartensteckplatz

### (8) Automatischer Helligkeitssensor

- Automatisches Anpassen der Bildschirm-Hintergrundbeleuchtung an die Umgebung für optimalen Komfort für Ihre Augen.
- $(9)$  POWER
	- Ein- bzw. Ausschalten des DVD-Players.

### $(10)$  **A**, **V**, **44, H**

• Wechselt zwischen Menüs.

### 44 H

• Vorwärts bzw. rückwärts durchsuchen bei unterschiedlichen Geschwindigkeiten.

### $\blacktriangleright$  II/OK

- Bestätigung einer Eingabe oder Auswahl
- Start, Unterbrechung und erneute Wiedergabe der Disc
- $(h)$  CHR/ $\odot$ 
	- Ladestandsanzeige/Power-Anzeige
- $(12)$   $\blacktriangleleft$ ,  $\blacktriangleright$ 
	- Wechsel zum vorherigen oder nächsten Titel oder Kapitel
- (13) DISC MENU
	- Bei DVD: Öffnen oder Verlassen des Disc-Menüs.
	- Bei VCD: Ein- oder Ausschalten des PBC-Modus (Playback Control, Wiedergabesteuerung).
	- Bei VCD Version 2.0 oder SVCD mit aktivierter PBC-Funktion: Zurückkehren zum Menü.
- $(14)$  VOL +
	- Lauter/leiser
- $(15)$  IR
	- Fernbedienungssensor
- $(16)$  OPEN $\blacktriangleright$ 
	- Öffnen des Discfachs.
- $(17)$  DC IN
	- Stromanschlussbuchse

# Übersicht über die Fernbedienung

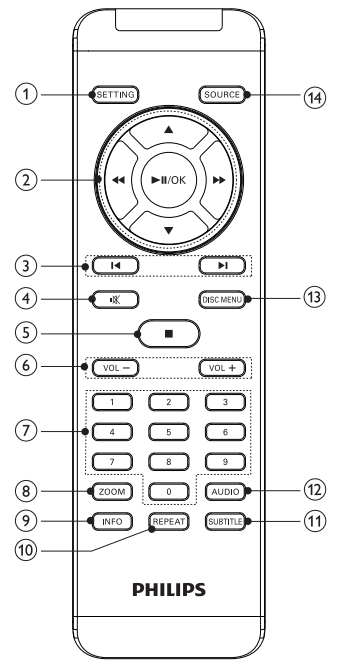

(1) SETTING

• Einrichtungsmenü öffnen oder verlassen.

### $(2)$  **A**, **V**, **44**, **PP**

• Wechselt zwischen Menüs.

### 44 H

- Vorwärts bzw. rückwärts durchsuchen bei unterschiedlichen Geschwindigkeiten.
- Dreht Bilder im/gegen den Uhrzeigersinn.
- ы
- Suchen

### $\blacktriangleright$  II/OK

- Bestätigung einer Eingabe oder Auswahl
- Start, Unterbrechung und erneute Wiedergabe der Disc
- $(3)$  **II**, **F** 
	- Wechsel zum vorherigen oder nächsten Titel oder Kapitel
- $\left( 4\right)$ 咪

 $\circled{5}$ 

- Stummschalten oder Wiedereinschalten der Tonwiedergabe.
- Beendet die Wiedergabe einer Disc.
- $(6)$  VOL +

П

- Lauter/leiser
- $(7)$  0-9
	- Zifferntasten
- $(8)$  ZOOM
	- Vergrößert/verkleinert das Bild.
- $(9)$  INFO
	- Anzeigen von Wiedergabeinformationen
- (10) REPEAT
	- Wiederholen eines Kapitels/Tracks/Titels
- $(h)$  SUBTITLE
	- Auswählen der DVD-Untertitelsprache
- $(12)$  AUDIO
	- Auswählen einer Audiosprache im DVD-Betrieb
	- Auswählen eines Audiomodus im VCD-Betrieb
- (13) DISC MENU
	- Bei DVD: Öffnen oder Verlassen des Disc-Menüs.
	- Bei VCD: Ein- oder Ausschalten des PBC-Modus (Playback Control, Wiedergabesteuerung).
	- Bei VCD Version 2.0 oder SVCD mit aktivierter PBC-Funktion: Zurückkehren zum Menü.
- (14) SOURCE
	- Wechsel zwischen DVD und SD.
- 12 DE

# 3 Erste Schritte

### Achtung

- Verwenden Sie die Steuerelemente nur wie in diesem Benutzerhandbuch angegeben.
- Befolgen Sie die Anweisungen immer in der hier angegebenen Reihenfolge.

Wenn Sie Philips kontaktieren, werden Sie nach der Modell- und Seriennummer Ihres Players gefragt. Die Modell- und Seriennummer befindet sich auf der Unterseite des Players. Tragen Sie die Nummern hier ein:

Modellnr.

Seriennr.

## Laden des Akkus

## Achtung

- Möglicher Produktschaden! Prüfen Sie, ob die Stromspannung mit dem aufgedruckten Wert auf der Unterseite des Players übereinstimmt.
- Verwenden Sie zum Laden des Akkus ausschließlich den im Lieferumfang enthaltenen Netzadapter.

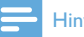

#### Hinweis

- Das Typenschild befindet sich auf der Unterseite des Players.
- Sie können den Player nur laden, wenn er ausgeschaltet ist.
- 1 Drücken Sie POWER, um den Player auszuschalten.
- 2 Verbinden Sie das mitgelieferte Netzteil mit dem Player und einer Steckdose.

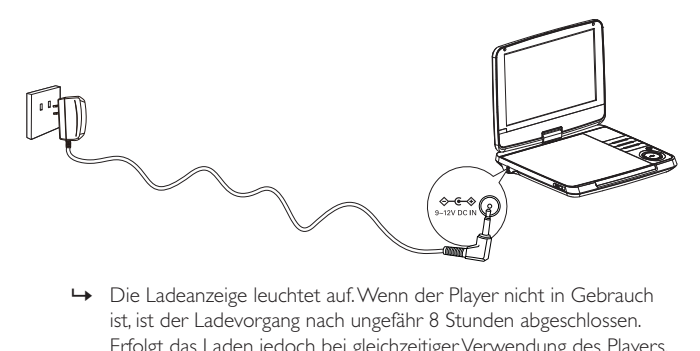

- ist, ist der Ladevorgang nach ungefähr 8 Stunden abgeschlossen. Erfolgt das Laden jedoch bei gleichzeitiger Verwendung des Players, dauert der Ladevorgang mindestens 16 Stunden.
- » Wenn der Akku voll aufgeladen ist, erlischt die Ladeanzeige.

## Einlegen einer Batterie in die Fernbedienung

## Achtung

- Explosionsgefahr! Setzen Sie die Batterien keiner großen Hitze, direktem Sonnenlicht oder Feuer aus. Werfen Sie Batterien niemals ins Feuer.
- Es besteht Explosionsgefahr, wenn der Akku nicht ordnungsgemäß eingesetzt ist. Ersetzen Sie die Akkus nur durch Akkus desselben bzw. eines gleichwertigen Typs.
- Batterien enthalten chemische Substanzen und müssen ordnungsgemäß entsorgt werden.
- Das Produkt enthält Perchlorat möglicherweise ist eine besondere Handhabung erforderlich. Siehe www.dtsc.ca.gov/hazardouswaste/perchlorate.

#### Beim erstmaligen Gebrauch:

1 Entfernen Sie den Schutzstreifen, um die Batterie der Fernbedienung in Betrieb zu nehmen.

#### Austauschen der Batterie in der Fernbedienung:

- 1 Öffnen Sie das Batteriefach.
- 2 Setzen Sie wie abgebildet eine CR2025-Batterie mit der korrekten Polarität (+/-) ein.
- 3 Schließen Sie das Batteriefach.

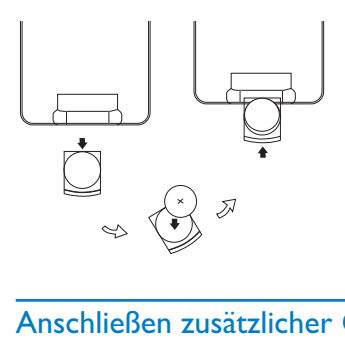

## Anschließen zusätzlicher Geräte

## Anschließen eines Fernsehgeräts

Sie können den Player auch an ein Fernsehgerät anschließen, um DVDs zu genießen.

• Achten Sie beim Anschließen darauf, dass die Farben der AV-Kabel (nicht im Lieferumfang enthalten) denen der Buchsen entsprechen: Das gelbe Kabel muss an die gelbe Video-Buchse, das rote/weiße Kabel an die rote/weiße Audio-Buchse angeschlossen werden.

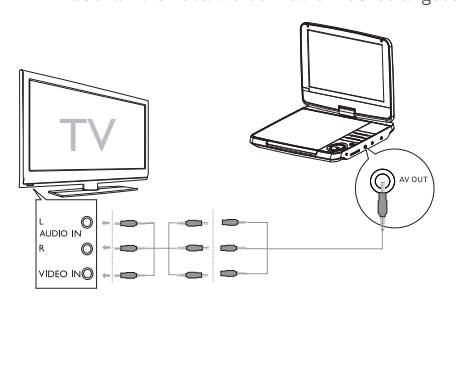

## Anschließen einer SD-Karte

Schließen Sie die SD-Karte über den SD CARD-Anschluss an.

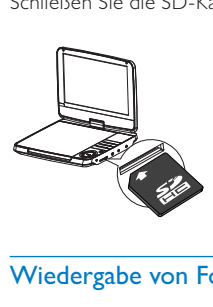

## Wiedergabe von Fotos

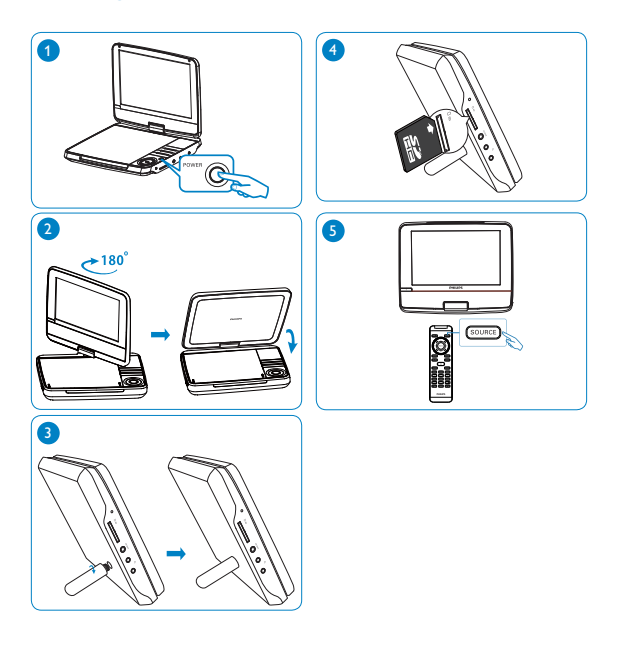

# 4 Verwenden Ihres Players

# Einschalten

Drücken Sie die Taste POWER.

» Die POWER-Anzeige leuchtet rot.

## Auswählen einer OSD-Sprache

Sie können eine andere Sprache für die Bildschirmanzeige auswählen.

- 1 Drücken Sie die Taste SETTING.
	- » Das Setup-Menü wird angezeigt.
- 2 Wählen Sie [Language] > [On Screen Display].
- 3 Drücken Sie die Taste >>, um eine Option zu wählen.
- 4 Drücken Sie zur Bestätigung die Taste OK.
- 5 Drücken Sie die Taste SETTING, um den Bildschirm zu verlassen.

# Wiedergeben von Discs

- 1 Schieben Sie die Taste OPEN am Player.<br>2 Legen Sie die Disc mit der Beschriftung na
- 2 Legen Sie die Disc mit der Beschriftung nach oben ein.<br>3 Drücken Sie die Abdeckung nach unten um das Disc-Fac
- 3 Drücken Sie die Abdeckung nach unten, um das Disc-Fach zu schließen.
	- » Die Wiedergabe beginnt automatisch. Falls dies nicht der Fall sein sollte, drücken Sie die Taste DII/OK.
	- Wird ein Menü angezeigt, wählen Sie eine Option aus, und drücken Sie VII/OK, um die Wiedergabe zu starten.
	- Drücken Sie zum Anhalten der Wiedergabe die Taste II/OK. Drücken Sie die Taste erneut, um die Wiedergabe wieder aufzunehmen.
	- Zum Stoppen drücken Sie zweimal die Taste ■.
	- Um den vorherigen oder nächsten Titel auszuwählen, drücken Sie l<leer ▶.
	- Um Video-/Audioinhalte zu durchsuchen, drücken Sie <a> ein- oder mehrmals.

## Wiedergabeoptionen

## Auswählen der Audiosprache

Für DVDs mit zwei oder mehr Audiosprachen.

• Drücken Sie während der Wiedergabe wiederholt die Taste AUDIO, bis die gewünschte Sprache angezeigt wird.

## Auswählen der Untertitelsprache

Für DVDs mit zwei oder mehr Untertitelsprachen.

• Drücken Sie während der Wiedergabe wiederholt die Taste SUBTITLE, bis die gewünschte Sprache angezeigt wird.

## Wiederholen

• Drücken Sie während der Wiedergabe wiederholt REPEAT, um ein Kapitel/einen Titel zu wiederholen.

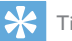

Tipp

• Sie können keine Titel, Tracks oder Kapitel wiederholen, wenn bei der VCD-Wiedergabe PBC eingeschaltet ist.

## Zoom

Bei DVDs, VCDs und JPEG-CDs können Sie Videos oder Bilder vergrößern oder verkleinern.

- 1 Drücken Sie dazu wiederholt die Taste ZOOM.
- 2 Ein vergrößertes Video oder Bild können Sie durch Drücken der Tasten  $\blacktriangle$  ,  $\nabla$  ,  $\blacktriangleleft$  ,  $\nobreakblacktriangleright$  verschieben.

## Auswählen eines Audiomodus

Bei der Wiedergabe von VCDs können Sie einen Audiomodus auswählen.

• Drücken Sie wiederholt die Taste AUDIO, um einen Audiokanal zu wählen: [L/R], [L/L], oder [R/R].

### Bilder drehen

Nur für JPEG-CDs. Bei Anzeige des JPEGs:

Drücken Sie << >  $\blacktriangleright$ , um das Bild im/gegen den Uhrzeigersinn zu drehen.

## Wiedergabe von SD-Karte

- 1 Stecken Sie eine SD-Karte in den SD-Kartensteckplatz.
- 2 Drücken Sie die Taste SOURCE.
	- » Das Home-Menü wird angezeigt.

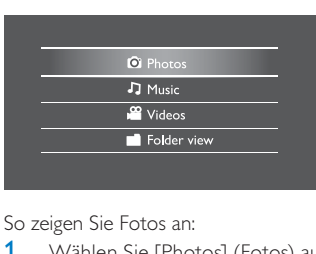

So zeigen Sie Fotos an:

- Wählen Sie [Photos] (Fotos) aus dem Home-Menü aus.
	- » Es werden Miniaturansichten der auf der Speicherkarte gespeicherten Fotos angezeigt.
- 2 Drücken Sie **III/OK** 
	- » Es wird eine Diashow der gewählten, gespeicherten Fotos gestartet.

So geben Sie Musik oder Videos wieder:

- 1 Wählen Sie [Music]/[Videos] (Musik)/(Videos) aus dem Home-Menü aus.
- 2 Wählen Sie einen Ordner/eine Datei aus, und drücken Sie anschließend  $OK$   $\blacktriangleright$   $II$ 
	- » Die Datei wird angezeigt.

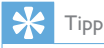

• Wählen Sie alternativ im Hauptmenü die Option , um Ihre Dateien in der Ordneransicht anzuzeigen.

# 5 Anpassen von Einstellungen

Um die Wiedergabe zu optimieren, verwenden Sie die Taste SETTING zum Anpassen Ihrer Einstellungen.

- 1 Drücken Sie die Taste SETTING.
	- » Das Setup-Menü wird angezeigt.
- 2 Drücken Sie  $\blacktriangle\blacktriangledown$ , um eine Option auszuwählen, und bestätigen Sie die Auswahl anschließend mit**>II/OK.**

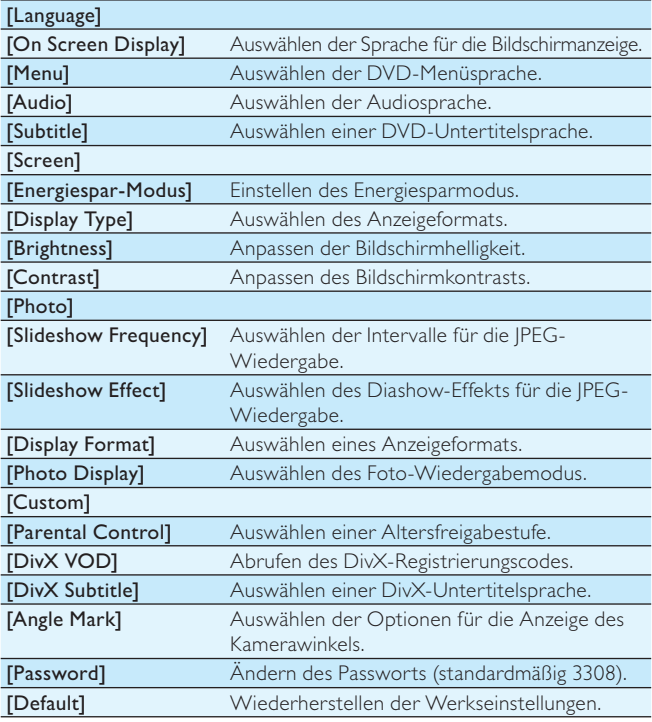

- 3 Drücken Sie die Taste <</a>4, um zur vorherigen Menüebene zurückzukehren.
- 4 Drücken Sie SETTING, um das Menü zu verlassen.

# 6 Produktinformationen

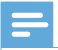

Hinweis

• Die Produktinformationen können ohne vorherige Ankündigung geändert werden.

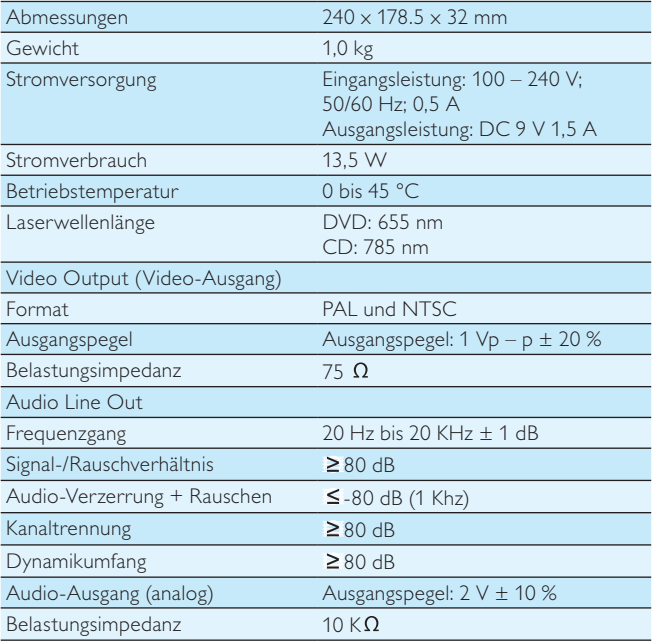

# 7 Fehlerbehebung

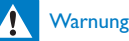

• Stromschlaggefahr! Entfernen Sie auf keinen Fall das Gehäuse des Players.

Bei eigenhändigen Reparaturversuchen verfällt die Garantie. Wenn sich Probleme mit diesem Player ergeben, prüfen Sie bitte die folgenden Punkte, bevor Sie Serviceleistungen anfordern. Wenn Sie das Problem auf diese Weise nicht lösen können, registrieren Sie Ihren Player, und holen Sie sich Unterstützung unter www.philips.com/welcome.

#### Keine Stromversorgung

- Überprüfen Sie, ob beide Anschlüsse des Netzkabels korrekt angeschlossen sind.
- Stellen Sie sicher, dass die Steckdose an die Stromversorgung angeschlossen ist.
- Überprüfen Sie, ob der integrierte Akku leer ist.

### Kein Ton

Stellen Sie sicher, dass das AV-Kabel korrekt angeschlossen ist.

#### Verzerrtes Bild

- Reinigen Sie die Disc. Wischen Sie die Disc von der Mitte zum Rand hin mit einem sauberen, weichen, fusselfreien Tuch ab.
- Stellen Sie sicher, dass das Videoausgabeformat der Disc mit dem Fernsehgerät kompatibel ist.
- Stellen Sie das Videoausgabeformat auf Ihr Fernsehgerät oder das Programm ein.
- Das LCD-Display ist mithilfe von Hochpräzisionstechnik hergestellt worden. Es kann allerdings vorkommen, dass sie auf dem LCD-Bildschirm ständig kleine schwarze und/oder helle (rote, blaue, grüne) Punkte sehen. Dies ist eine normale Folge des Herstellungsprozesses und kein Hinweis auf eine Fehlfunktion.

### Die Disc kann nicht wiedergegeben werden.

- Stellen Sie sicher, dass die beschriftete Seite der Disc nach oben zeigt.
- Reinigen Sie die Disc. Wischen Sie die Disc von der Mitte zum Rand hin mit einem sauberen, weichen, fusselfreien Tuch ab.

• Überprüfen Sie, ob die Disc defekt ist, indem Sie eine andere Disc einlegen.

### Das Gerät reagiert nicht auf die Fernbedienung

- Stellen Sie sicher, dass sich zwischen dem Player und der Fernbedienung keine Hindernisse befinden.
- Richten Sie die Fernbedienung aus kurzer Distanz direkt auf den Player.
- Tauschen Sie die Batterien in der Fernbedienung aus.
- Die Funktion ist für diese Disc nicht verfügbar. Beachten Sie die der Disc beiliegenden Anweisungen.

#### Der Player fühlt sich warm an

• Wird der Player über einen längeren Zeitraum verwendet, erwärmt sich die Oberfläche. Das ist normal.

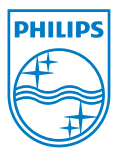

© 2010 Koninklijke Philips Electronics N.V. All rights reserved. Document order number: PD9060\_12\_UM\_V2.0

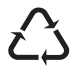